#### **A-PDF Merger Crack License Keygen Free For PC [Latest 2022]**

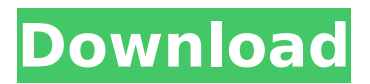

**A-PDF Merger Free Download [32|64bit]**

A-PDF Merger is an application that allows you to combine different.pdf documents into one. Maybe you need to combine two or more ones, one into one pdf document and the other, into another. It's actually very easy, because you won't need to do anything technical, as the program creates a.pdf document of the resulting merged PDF document without asking you any questions, and saves it to the same folder where you started out. You can also add a password when you want to secure the

# operation. To Merge: Open the documents you want to merge and load them into the queue,

or use the "drag and drop" option. Then click the Merge button to start the merging

process. As soon as the merging process ends, you'll be able to open the new.pdf document with the original

documents in the queue. What's New: v1.1.90 - Added presets for mixed, duplicate,

split and default; added updated welcome screen (for MacOS and Windows); updated help and tutorial file; added support for most content filters for the Mac; added an option

for setting a different document date for the output document; added a setting for setting a program icon to run with; added a setting for the program icon size; added an option for saving the program icon in the files; added a

setting to allow you to import/export files; added a setting to insert/delete blank pages; added a setting for using a password; added a setting to disable the watermark; added a setting for inserting page numbers; fixed a help file bug; fixed a bug with looking up file properties; fixed a bug when choosing one of two possible programs to use; fixed a bug when converting to unreadable PDFs; fixed a bug with using a password; fixed a bug when using two file to merge. The A-PDF Merge tool is a userfriendly program which allows you to join and save multiple PDF documents into one. Just download the software from the link below and you can join PDF documents in no time! Download Software From: Related Downloads:

For years, PDF processing applications have been used to join, duplicate, split, merge and even remove PDF documents. However, it is not only simple to find a program that enables you to share PDF documents with others or to convert your documents from one format to another. In this instance, A-PDF Merger is a useful tool as it allows you to merge PDF documents. PDF files can be merged for combining the content of two or more PDF documents into one new PDF file. This way, you can achieve a better working document and organize your work. Merge PDF documents A-PDF Merger enables you to merge PDF documents. This function includes inserting the content of a second file into a specified

portion of a document, but you can also join pages and paragraphs. A-PDF Merger supports four merge methods: • Copying the content of pages and paragraphs from another document • Merging pages and paragraphs in one document • Merging alternate pages to create a PDF file . Merging alternate pages with reversed content to create a PDF file A-PDF Merger features a nice and easy-to-use interface that allows for customizing it according to your requirements. So, you can merge PDF documents together according to your wishes. Moreover, you can opt to use a password to control access to your files or add metadata. Besides, A-PDF Merger allows you to convert PDF to JPEG, GIF, TIFF, PNG and PDF/A-1a. You can use A-PDF Merger to convert PDF

documents into a variety of graphic formats. You can also add extra metadata, such as title, subject, author, keywords, and more. Lastly, you can set it to automatically find conversion programs, so your documents will be converted with ease. You can work with PDF documents with A-PDF Merger quickly and easily. Neat and user-friendly interface The interface is very user-friendly and simple to navigate through. First, you can import PDF documents by using the File Browser. Then, you will be able to navigate through the list of documents that are in the queue, as well as a list of all the properties and information available for the current document. You can check out the number of pages, name, password status, a list of merge options, size and date of modification.

Advanced merge options You can combine parts, whole, mix alternate pages, mix alternate pages reversed and repeat. Furthermore, you can import and export lists, move files up b7e8fdf5c8

by Advanced PDF Simple Merge PDF Documents Do you have a lot of PDFs to merge and you don't want to spend the time doing it manually? A-PDF has a solution for you! With the merging of PDF documents, you can create a new file from any of the files in your PDF library. Using the A-PDF Merge, it is possible to merge several PDFs into a single document. Not only that, but this software allows for the merging of PDF files into a new PDF file. Once the files have been merged into a single PDF file, you can work on the file as if it were the original document. This allows for full editing and duplication of the files. If you have a lot of files that you want to merge, you will not have to worry

## about overwriting the original files. A-PDF Merge has a userfriendly interface that you will find easy to navigate. The interface has a simple appearance with easy to follow prompts. You can use this tool to merge PDF files with ease by dragging and dropping the PDFs that you want into the tool. It will then ask you for the password of the files to be merged. You can merge PDF files based on their page order and you can merge the files based on the page number. You can also combine multiple PDF documents into one file. The merge PDF page order is based on whether it was combined or if it was added to the document. A-PDF Merge supports the ability to create a password for the document. It also allows you to select the region of the file you want to

combine. You can place

## watermark on the PDF files that you want to merge. Additionally, A-PDF Merge supports bookmarks to allow you to easily navigate the file that you are editing. With A-PDF Merge, you can view and edit the PDFs files that are to be combined. You can also extract the text from the original documents and then put the text back in the new documents. A-PDF Merge has many capabilities that allow you to merge many files in a matter of seconds. We highly recommend this tool as it is the easiest way to merge many PDF files. by QualitySoft With PDFMerger Pro PDFMerger Pro is a convenient utility for merging many PDF documents in one file or

transforming them. Besides merging, PDFMerger Pro can combine, archive, extract content, create PDF

## Bookmarks, use password, and handle bookmarks directly.

**What's New In?**

Nuance PDF is one of the most well-known PDF editors, but at a price. The free A-PDF PDF converter program seems to be not a bad deal and offers a simple and user-friendly interface. All you need is to select which documents you want to join, then specify the output file extension. The program will then export the documents into one document, named PDF Merger.pdf. It is, however, nice to have a little more control, like if it's mandatory to add page numbers, etc. and the program lets you have the control you want. And it's A-PDF PDF converter is a free tool you can download for free. A-PDF PDF converter reviews:

## A-PDF PDF converter is a PDF converter program in the branch of PDF converters. Its main function is to join different PDFs into one. Other than that it is about other features, like as an application can make the PDF files more readable, you have the chance to add a watermark to the outputted file, etc. Main Features: The tool supports to join up to 300 PDFs at once. To join PDFs, you have to select the source and the target document in the program interface. You can set the page numbers and the tool will add the page numbers. The tool can also edit metadata such as title, author, keywords of documents. The program creates the output file with the name "PDF Merger" in the same directory of the input file. To protect your input file, the program can protect the

## file and create a password. The output file will be protected with a password if you choose to protect your input file. The program can create the watermark to the output file. You can set the format of the output file. The program can export/import lists. The program also supports the batch convert to join PDFs. A-PDF PDF converter reviews: A-PDF PDF converter is a PDF converter program in the branch of PDF converters. Its main function is to join different PDFs into one. Other than that it is about other features, like as an application can make the PDF files more readable, you have the chance to add a watermark to the outputted file, etc. Main Features: The tool supports to

Mac OS X 10.7 or later (minimum OS version) 1 GB RAM 20 GB available space Installation Instructions: 1. Download and install 10.9.5 onto your computer 2. Install a legacy web browser. This website does not work properly in Safari. 3. Once installed, install the software needed to unlock bootloader. This will allow you to install bootloaders that are not officially supported by Samsung. 4. Unlock the bootloader and install Odin by following this tutorial.

### Related links:

<https://geezfamily.com/wp-content/uploads/2022/07/Ugrib.pdf> <https://volyninfo.com/advert/net-nanny-crack-with-key-free-2022/> <https://germanconcept.com/orange-defender-crack/> <https://www.beatschermerhorn.com/?p=11490> <https://comoemagrecerrapidoebem.com/?p=22862> [https://coleccionohistorias.com/2022/07/04/fraser-stream-integration](https://coleccionohistorias.com/2022/07/04/fraser-stream-integration-with-license-code-download-for-windows-latest/)[with-license-code-download-for-windows-latest/](https://coleccionohistorias.com/2022/07/04/fraser-stream-integration-with-license-code-download-for-windows-latest/) [https://jobdahanday.com/mywe-text-expander-crack-with](https://jobdahanday.com/mywe-text-expander-crack-with-keygen-3264bit/)[keygen-3264bit/](https://jobdahanday.com/mywe-text-expander-crack-with-keygen-3264bit/)

<https://pes-sa.com/sites/default/files/webform/sesame.pdf> <https://englishskills.org/blog/index.php?entryid=4076> [http://www.kiwitravellers2017.com/2022/07/05/jpg-slideshow-crack](http://www.kiwitravellers2017.com/2022/07/05/jpg-slideshow-crack-with-serial-key/)[with-serial-key/](http://www.kiwitravellers2017.com/2022/07/05/jpg-slideshow-crack-with-serial-key/) <https://efekt-metal.pl/witaj-swiecie/> [https://coopdespensasolidaria.com/jpdfbookmarks-free-download-for](https://coopdespensasolidaria.com/jpdfbookmarks-free-download-for-pc/) $pc/$ <https://shippingcasesnow.com/longo-dvd-ripper-crack-2022/> [https://supplementaryeducationalservices.com/blog/index.php?entryi](https://supplementaryeducationalservices.com/blog/index.php?entryid=2942)  $d = 2942$ https://churchillcat.com/wp-content/uploads/2022/07/Eragon\_Crack\_ With License Key Download.pdf [https://tuscomprascondescuento.com/2022/07/04/microsoft-onenote](https://tuscomprascondescuento.com/2022/07/04/microsoft-onenote-crack-updated-2022/)[crack-updated-2022/](https://tuscomprascondescuento.com/2022/07/04/microsoft-onenote-crack-updated-2022/) <https://jasaborsumurjakarta.com/softwire-1-01-crack-download> [https://psychomotorsports.com/wp](https://psychomotorsports.com/wp-content/uploads/2022/07/435ed7e9f07f7-480.pdf)[content/uploads/2022/07/435ed7e9f07f7-480.pdf](https://psychomotorsports.com/wp-content/uploads/2022/07/435ed7e9f07f7-480.pdf) [https://africantoursguide.com/shims-any-file-protector-crack](https://africantoursguide.com/shims-any-file-protector-crack-download/)[download/](https://africantoursguide.com/shims-any-file-protector-crack-download/) [https://simonerescio.it/wp-](https://simonerescio.it/wp-content/uploads/2022/07/GiMeSpace_Ultimate_Taskbar.pdf)

[content/uploads/2022/07/GiMeSpace\\_Ultimate\\_Taskbar.pdf](https://simonerescio.it/wp-content/uploads/2022/07/GiMeSpace_Ultimate_Taskbar.pdf)